# **III YEAR V SEMESTER DATABASE MANAGEMENNT SYSTEM LAB**

# **1. Railway Reservation**

**AIM:** To drwa ER diagrams for train services in railway station .

# The following are the entities:

- 1. Train
- 2. Train status
- 3. Route
- 4. Station
- 5. Passenger
- 6. User

## **Procedure**

# **The attributes in the entities**

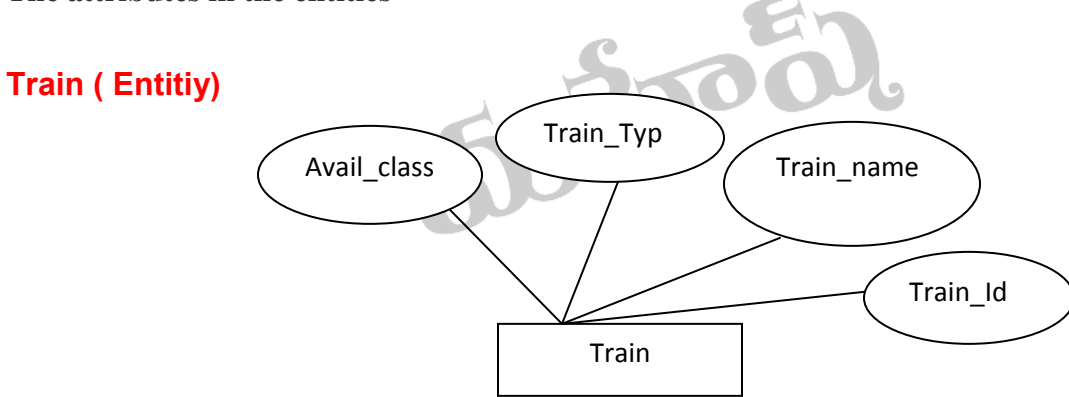

# **Train status (Entity)**

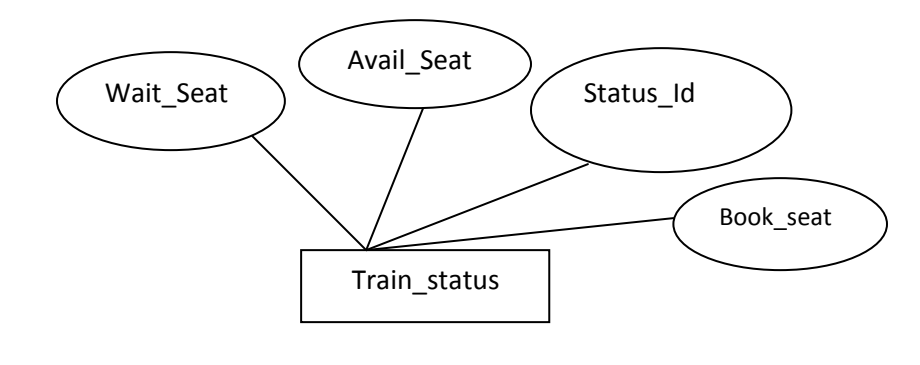

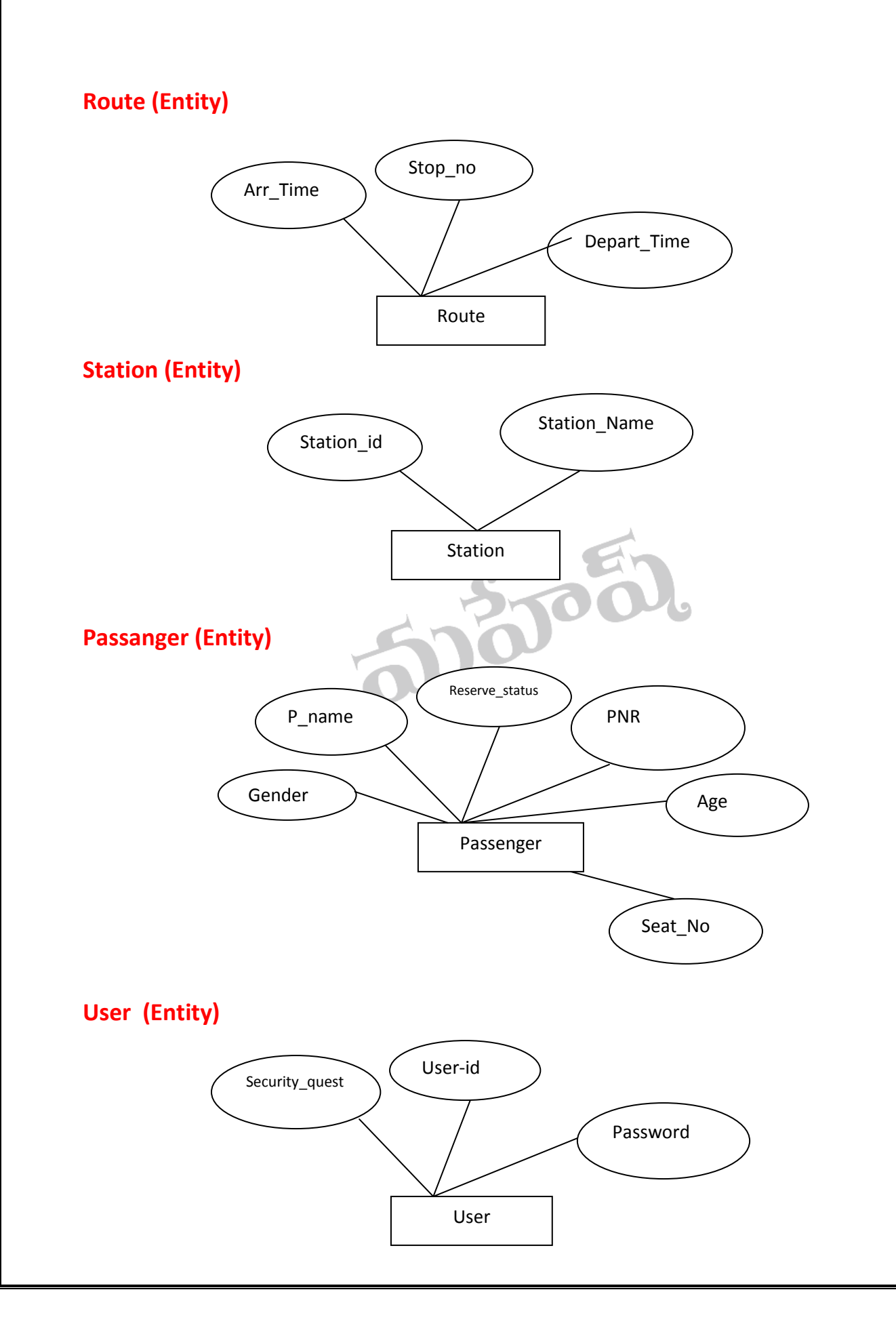

## Concept design with E-R Model:

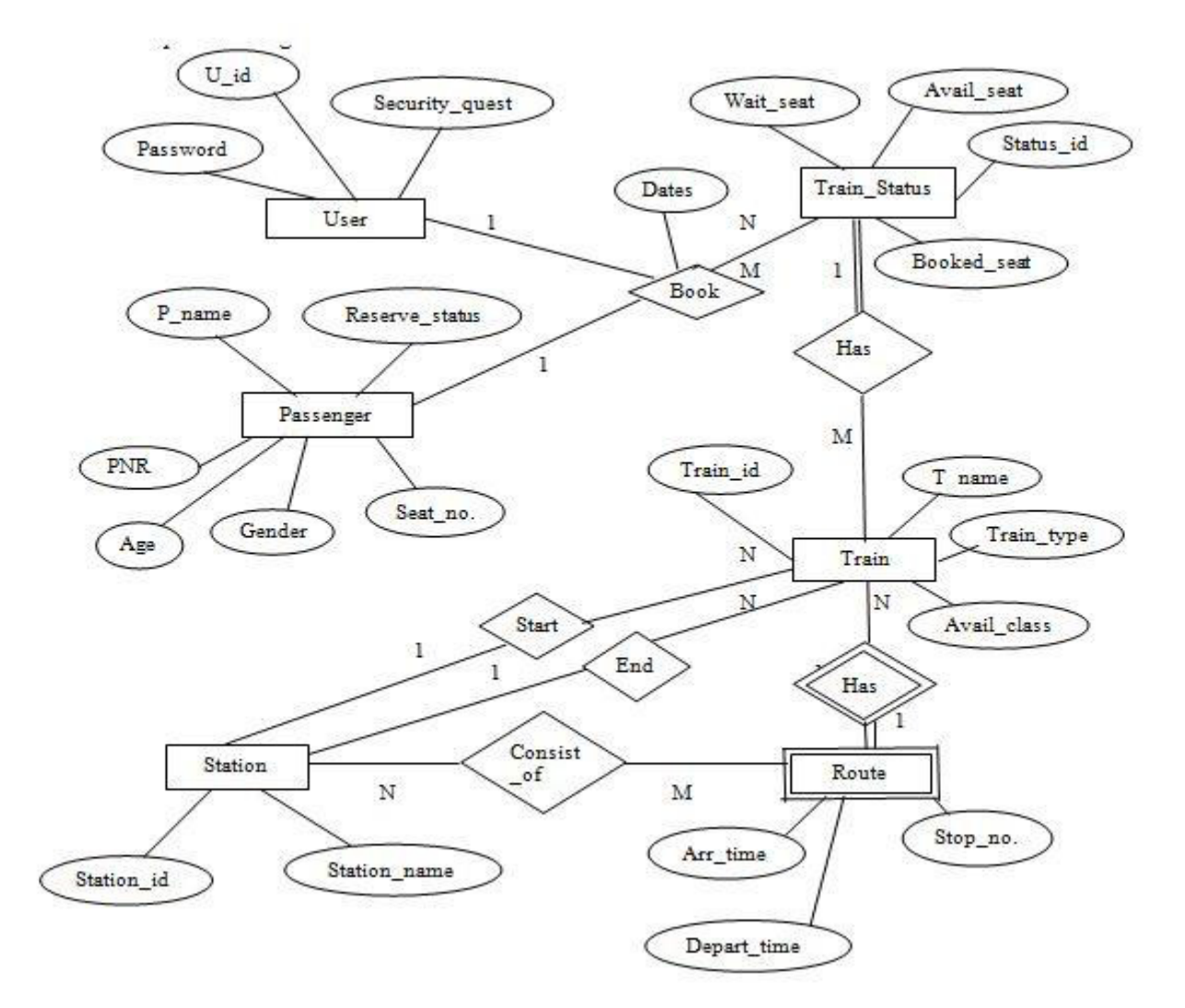

## **Identifying the relationships**

a. Passenger can book many tickets.

Therefore the relations are 1……..N.

b. Trains are associated with each Train\_status

Therefore the relation is M……..1.

c. Trains can route from one route.

Therefore the relations are N……..1.

d. Station has a set of Route.

Therefore the relations are 1……..N.

# **2. Hospital Administration**

**Aim:** To draw ER diagram for Hospital Administration.

The following are the entities:

- 1. Hospital
- 2. Doctor
- 3. Patient
- 4. Medical Record

## **Procedure**

**The attributes in the entities** 

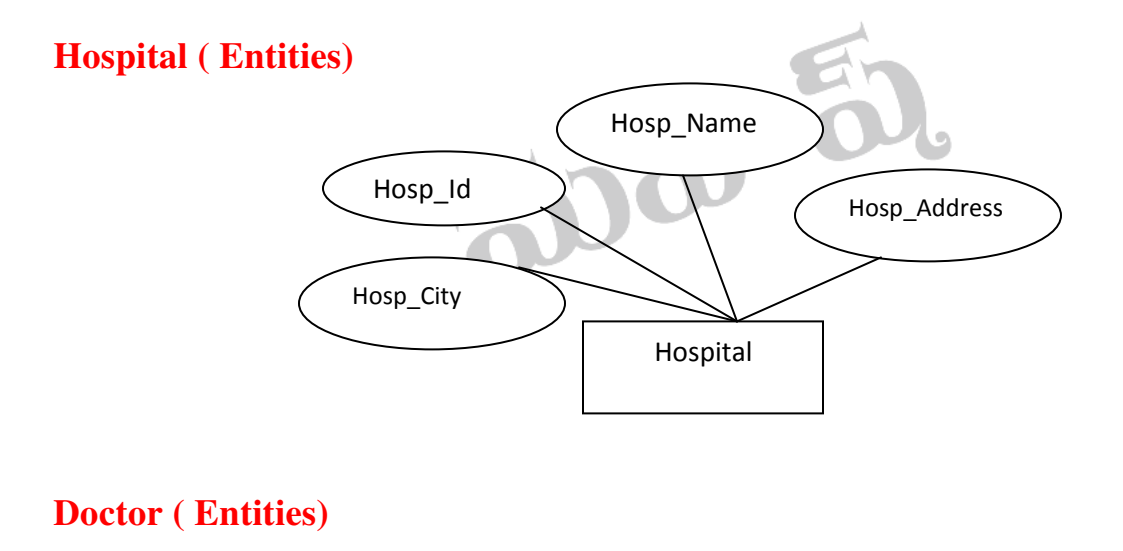

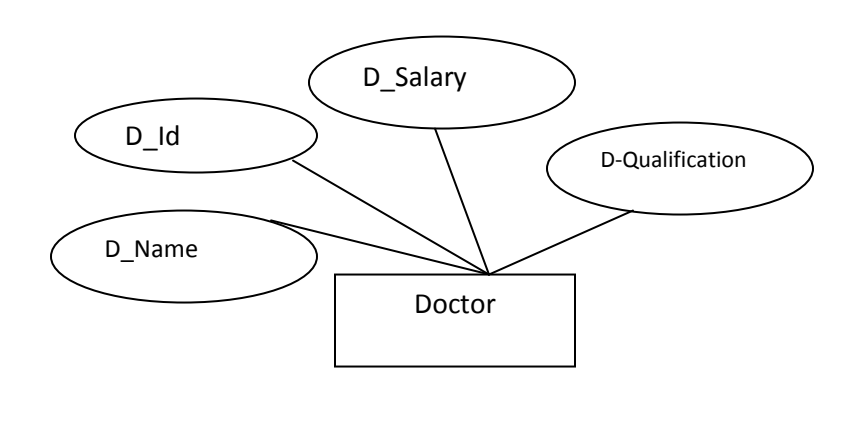

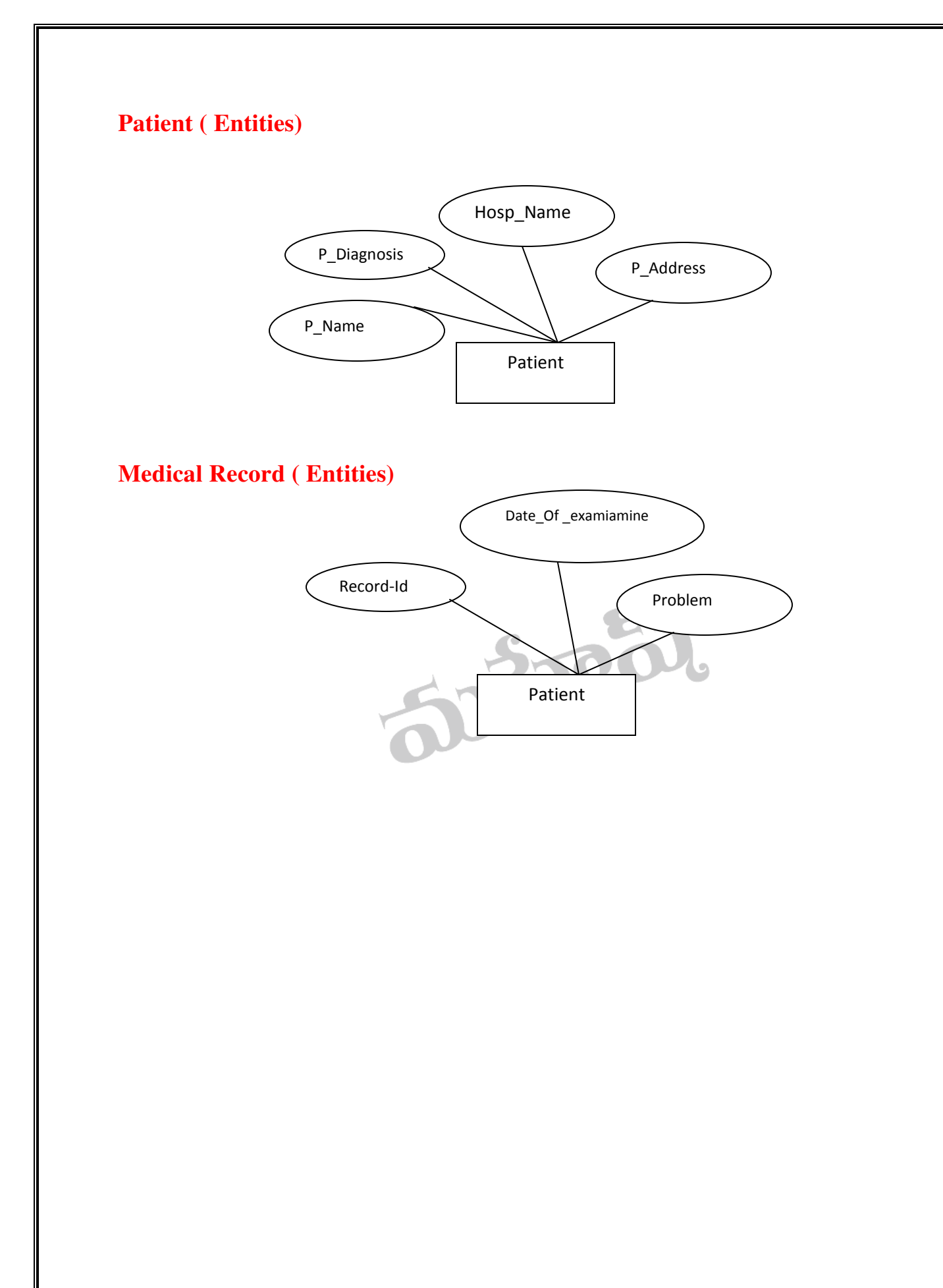

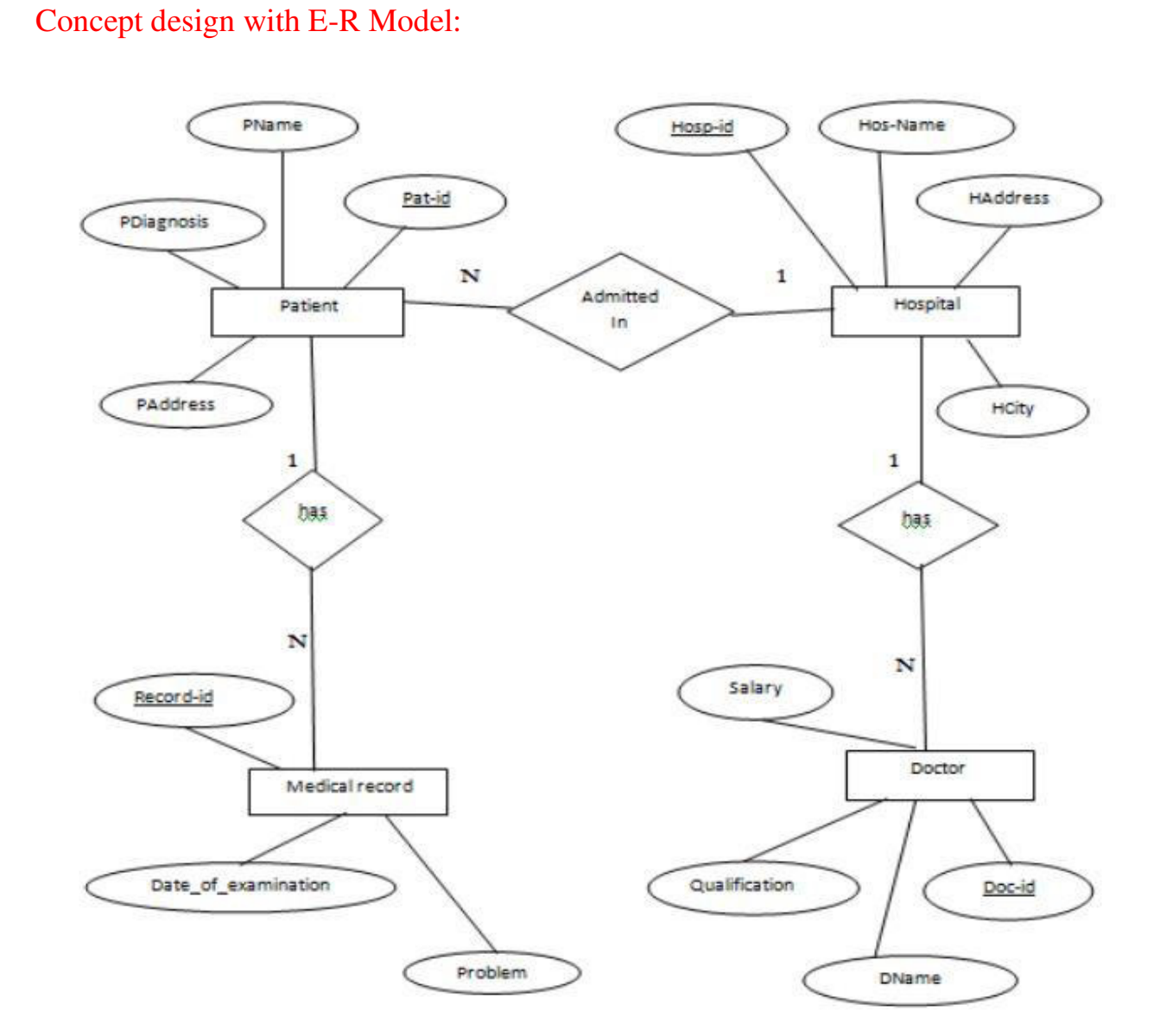

#### **Identifying the relationships**

a. Hospital has a set of patients.

Therefore the relations is 1……..N.

b. Hospital has a set of doctors.

Therefore the relations is 1……..N.

c. Doctor are associated with each patient.

Therefore the relations is N……..1.

d. Each patient has record of various test and examination conducted.

Therefore the relations is 1……..N.

# **3. College Database**

## **Aim**: To create a college database and establish relationship between tables.

**Colleeg wishes to computerise their operations by using the following relations.**  Student (snum:Integer, sname: string, major: string, level: string, age: integer) Class (name: String, Hour:Integer, room: string, fid: integer) Enrolled (sum: integer, cname: string) Faculty (fid: Integer, fname: String, deptid: Integer) Depart (deptid: Integer, dname: String, loc: integer)

# Procedure:

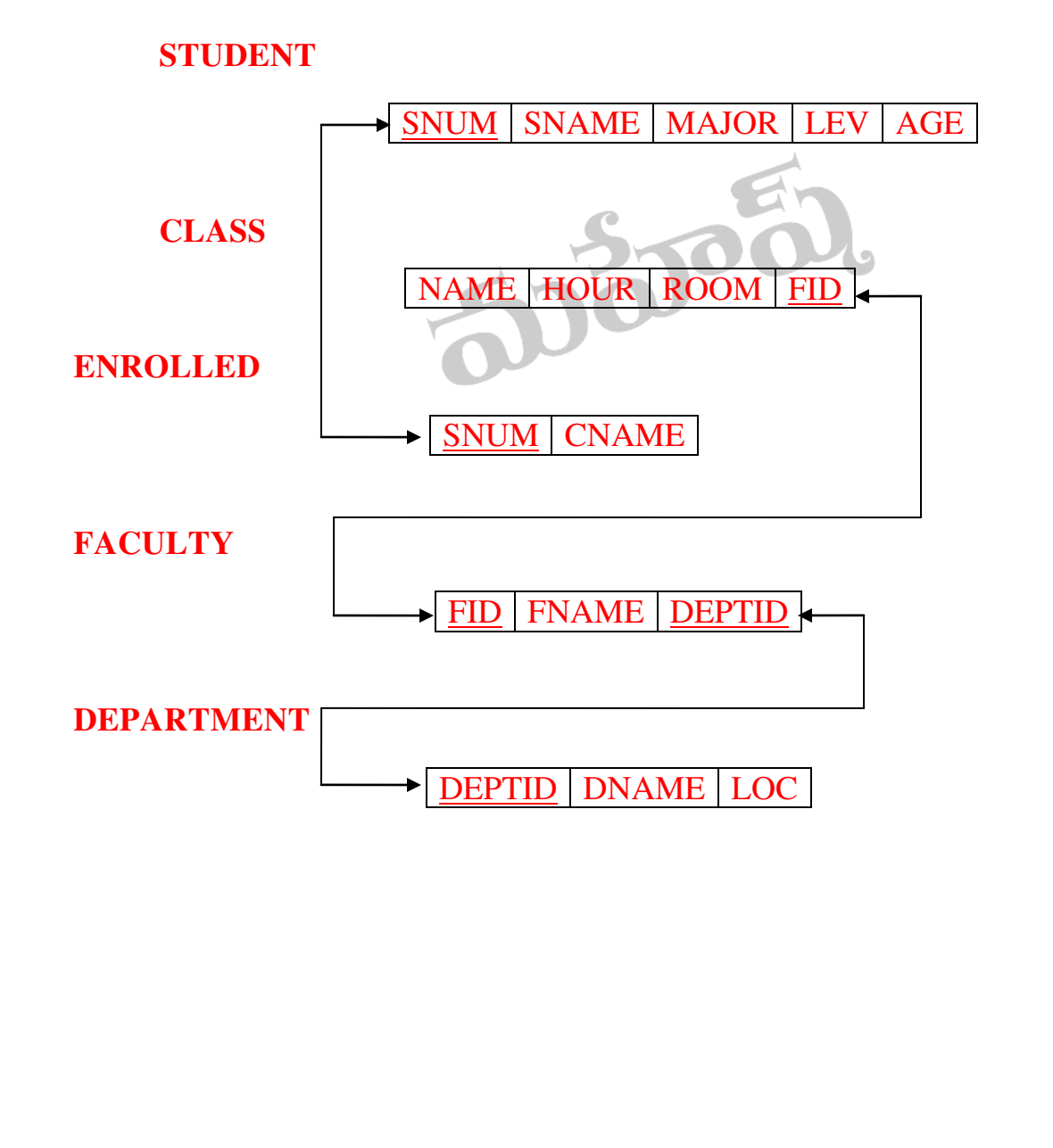

**Step1**: Create a student table with the following column names and constraints

Sql>create table **student**(snum number(5),sname varchar2(15),major varchar2(15),lev varchar2(15), age number(5))

**Step2:** Values insertion into student table

Sql>insert into **student** values(&snum,'&sname','&major','&lev',&age)

SQL> select \*from student;

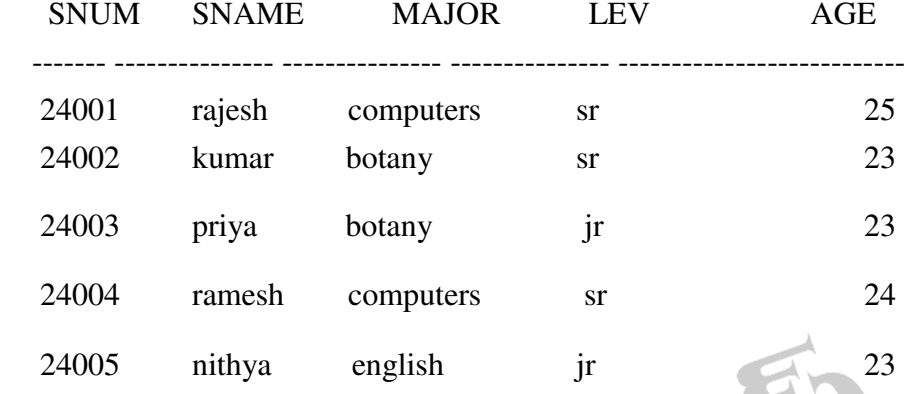

**Step3**: Create a **class** table with the following column names and constraints Sql>create table **class**(name char(15),hour number(8),room varchar2(15),fid number(8)) **Step4:** Values insertion into **Class** table

Sql>insert into **class** values('&name',&hour,'&room',&fid)

SQL> select \*from class;

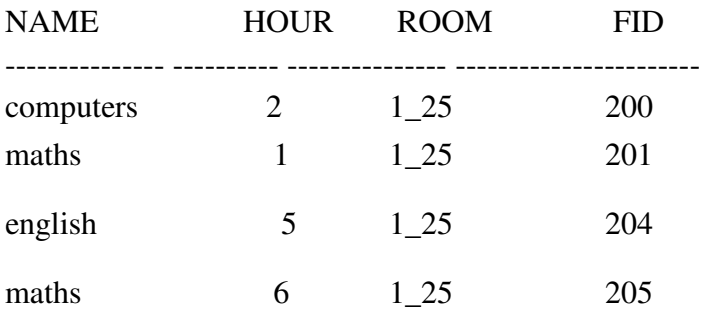

**Step5**: Create a **enrolled** table with the following column names and constraints

Sql>create table **enrolled**(snum number(5), cname varchar2(15))

**Step6:** Values insertion into **Enrolled** table

Sql>insert into **enrolled** values(&snum,'&cname')

SQL> select \*from enrolled;

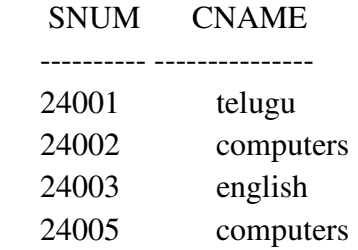

**Step7**: Create a **Faculty** table with the following column names and constraints Sql>create table **faculty**(fid number(3),fname varchar2(30),deptid number(5))

**Step8:** Values insertion into **Enrolled** table

Sql>insert into **faculty** values(&fid,'&fname',&deptid)

SQL> select \*from faculty;

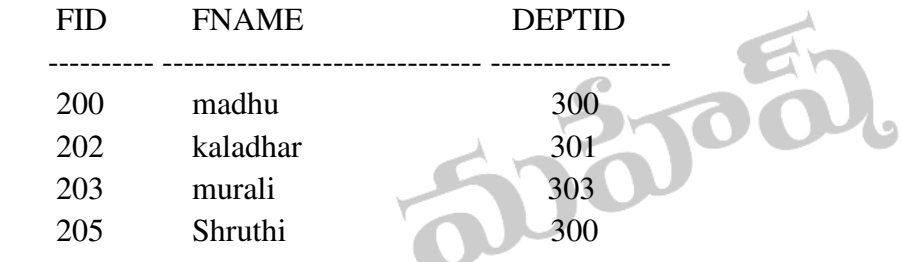

**Step9**: Create a **Department** table with the following column names and constraints

Sql>create table **depart**(deptid number(5),dname varchar2(15),loc varchar2(15))

**Step10:** Values insertion into **Depart** table

Sql>insert into **depart** values(&deptid,'&dname','&loc')

SQL> select \*from depart;

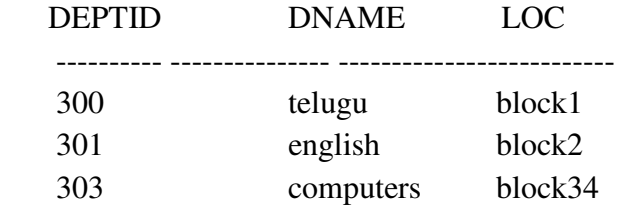

## **4.Employee Database**

**Aim**: An enterprise wishes to maintain a database to automate its operations. Enterprise divided into to certain departments and each department consists of employees. The following two tables describes the automation schemas.

DEPT (DEPTNO, DNAME, LOC)

EMP (EMPNO,ENAME,JOB,MGR,HIREDATE,SAL,COMM,DEPTNO)

**Step1**: Create department table with the following column names and constraints.

Sql>create table dept(deptno number(3) primary key,dname varchar $2(15)$ , loc varchar $2(15)$ )

**Step2**: values insertion into department table

Sql>insert into dept values(&deptno,'&dname','&loc') select \*from dept;

DEPTNO DNAME LOC

---------- --------------- ---------------

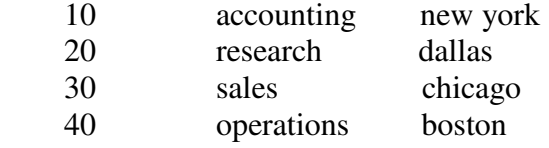

**Step3**: Create employee table with the following column names and constraints.

Sql>create table emp(eno number(4) primary key,ename varchar2(10),job varchar2(10) not null,mgr number(4),hdate date,sal number(8,2)check(sal between 15000 and 25000),comm number(4),deptno number(3),foreignkey(deptno) references dept(deptno) ) **Step4**: Values insertion into employee table.

Sql>insert into emp values(&eno,'&ename','&job',&mgr,'&hdate',&sal,&comm,&deptno)

Sql>insert into emp (eno,ename,job,mgr,hdate,sal,deptno) values(&eno,'&ename','&job',&mgr,'&hdate',&sal,&deptno)

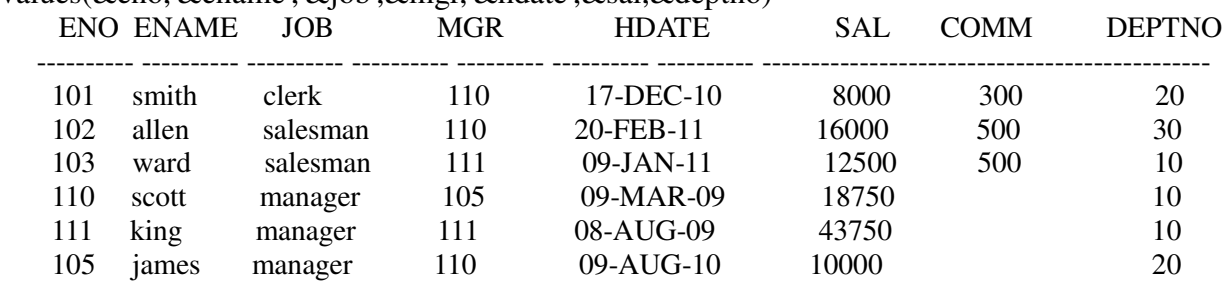

#### **Queries**

1.DETERMINE THE EMPLOYEES, WHO LOCATED AT THE SAME PLACE.

select \* from emp where deptno in(select deptno from dept where loc='&loc')

Enter value for loc: chicago

old 1: select \* from emp where deptno in(select deptno from dept where loc='&loc')

new 1: select \* from emp where deptno in(select deptno from dept where loc='chicago')

 ENO ENAME JOB MGR HDATE SAL COMM DEPTNO ---------- ---------- ---------- ---------- --------- ---------- ---------- ---------- 102 allen salesman 110 20-FEB-11 16000 500 30 2.DETERMINE THE EMPLOYEES, WHOSE TOTAL SALARY IS LIKE THE MINIMUM SALARY OF ANY DEPARTMENT. select ename from emp where sal=(select min(sal) from emp) ENAME --------- smith james 3. UPDATE THE EMPLOYEE SALARY BY 25%, WHOSE EXPERIENCE IS GREATER THAN 1 YEAR update emp set sal=sal+0.25\*sal where months\_between(sysdate,hdate)/12>1 4. DELETE THE EMPLOYEES, WHO COMPLETED 32 YEARS OF SERVICE.

delete from emp where months\_between(sysdate,hdate)/12>3

5. DETERMINE THE DEPARTMENT DOES NOT CONTAIN ANY EMPLOYEES.

select \*from dept where deptno in(select deptno from dept minus select distinct deptno from

emp) DEPTNO DNAME LOC

---------- ------------ -------------

40 operations boston

## **5. Sum and average and Biggest of three number**

**Aim**: To find the sum and average upto given range.

```
declare 
s number(3):=0;
n number(2):=&n;
k number(4,2);
begin 
for j in 1 \dots nloop 
s:=s+j;end loop; 
k:=s/n;dbms_output.put_line('sum is ' ||s); 
dbms_output.put_line('avg is ' ||k); 
end; 
/
```
**Aim**: To find biggest of three numbers

### **PROGRAM FOR FINDING BIGGEST OF THREE NUMBERS**

declare a number $(4)$ :=&a; b number(4):= $&b$ c number(4):= $&c$ ; big number(4); begin if (a>b) then big:=a; else big:=b; end if; if(c>big) then big:=c; end if; dbms\_output.put\_line('biggest number ' || big); end; /

#### **6.Cursors**

#### **Aim:** TO WRITE A PL/SQL PROGRAM TO RAISE THE EMPLOYEE SALARY BY 10%, FOR DEPARTMENT NUMBER 30 PEOPLE AND ALSO MAINTAIN THE RAISED DETAILS IN THE RAISE TABLE.

#### **Procedure**

Sql>create table empm(eno number(4),ename varchar(15),job varchar2(10),hdate date,sal number(10,2),comm. Number(4),deptno number(4))

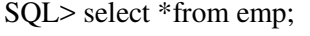

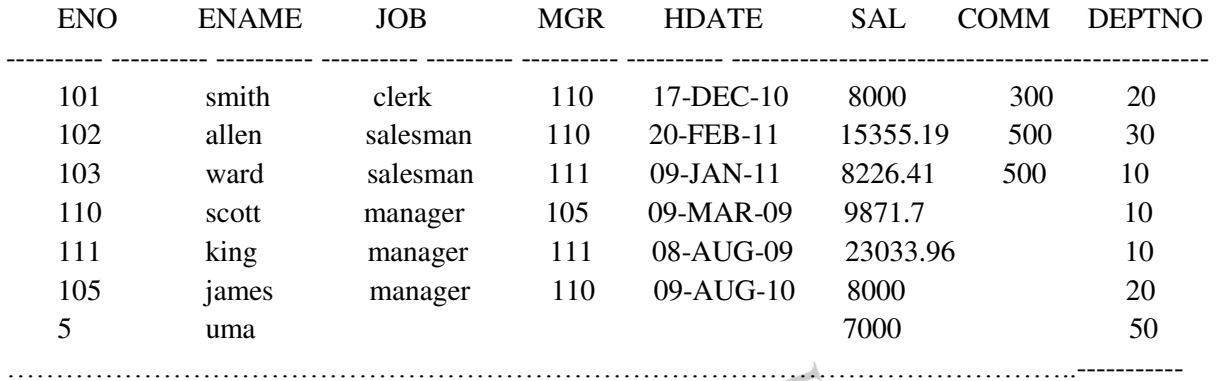

Sql>create table **remp**(teno number(4),tename varchar2(15),tjob varchar2(10),tsal number(8,2))

#### **Program**

declare

cursor c1 is select eno,ename,job,sal from emp where deptno=10;

teno emp.eno%type;

tename emp.ename%type;

tjob emp.job%type;

tsal emp.sal%type;

//rsal emp.sal%type;

begin

open c1;

loop

fetch c1 into teno,tename,tjob,tsal;

update emp set sal=sal+sal\*0.3 where deptno=10;

insert into remp values (teno,tename,tjob,tsal);

commit;

exit when c1%notfound;

end loop;

close c1;

end;

/

**Output:** 

SQL> select \*from emp;

SQL> select \*from remp;

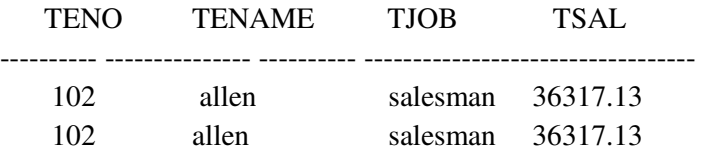

#### **6. Electricity Bill**

#### **Aim:** WRITE A PL/SQL PROCEDURE TO PREPARE AN ELECTRICITY BILL BY USING FOLLOWING TABLE

 *TABLE USED: ELECT* 

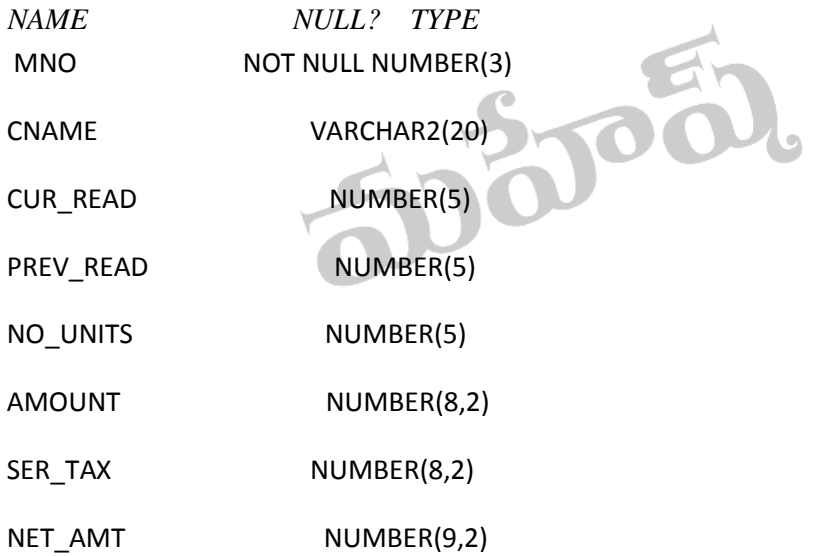

#### **Procedure**

Sql>create table elect(mno number(3)primary key, cname varchar2(10),cur\_read number(5),prev\_read number(5),no\_units number(8,2),amount number(8,2),ser\_tax number(8,2),net\_amt number(9,2))

Sql>insert into elect(mno,cname,cur\_read,prev\_read)values(&mno,'&cname',&cur\_read,&prev\_read) / SQL> select \*from elect; MNO CNAME CUR\_READ PREV\_READ NO\_UNITS AMOUNT SER\_TAX NET\_AMT

---------- ---------- ---------- ---------- ---------- ---------- ---------- ----------

 101 madhu 1500 1000 105 manohar 1700 750 103 anasuya 1750 350 104 padma 3500 2000 102 ramesh 1500 500 **Program**  declare cursor c1 is select \*from elect; rec elect%rowtype; begin open c1; loop fetch c1 into rec; exit when c1% not found; rec.no\_units:=rec.cur\_read-rec.prev\_read; if rec.no\_units>=1000 then rec.amount:=rec.no\_units\*5.25; else rec.amount:=rec.no\_units\*3.25;  $500$ end if; if rec.amount>=1500 then rec.ser\_tax:=25; else rec.ser\_tax:=15; end if; rec.net\_amt:=rec.amount+rec.ser\_tax; update elect set no\_units = rec.no\_units, amount=rec.amount,ser\_tax=rec.ser\_tax,net\_amt=rec.net\_amt where mno=rec.mno; end loop; close c1; end; / **Output**  SQL> select \*from elect; MNO CNAME CUR\_READ PREV\_READ NO\_UNITS AMOUNT SER\_TAX NET\_AMT ---------- ---------- ---------- ---------- ---------- ---------- ---------- --------------------------------------- 101 madhu 1500 1000 500 1625 25 1650 105 manohar 1700 750 950 3087.5 25 3112.5 103 anasuya 1750 350 1400 7350 25 7375 104 padma 3500 2000 1500 7875 25 7900 102 ramesh 1500 500 1000 5250 25 5275

### **8. Student results**

#### **AIM:** WRITE A PL/SQL PROCEDURE TO EVALUATE THE GRADE OF A STUDENT WITH FOLLOWING CONDITIONS:

- i. FOR PASS: ALL MARKS  $> 40$
- ii. FOR I CLASS: TOTAL%>59
- iii. FOR II CLASS: TOTAL% BETWEEN >40 AND <60
- iv. FOR III CLASS: TOTAL% =40

AND ALSO MAINTAIN THE DETAILS IN ABSTRACT TABLE.

#### **TABLES USED**

#### **TABLE STD**

SQL> DESC STD

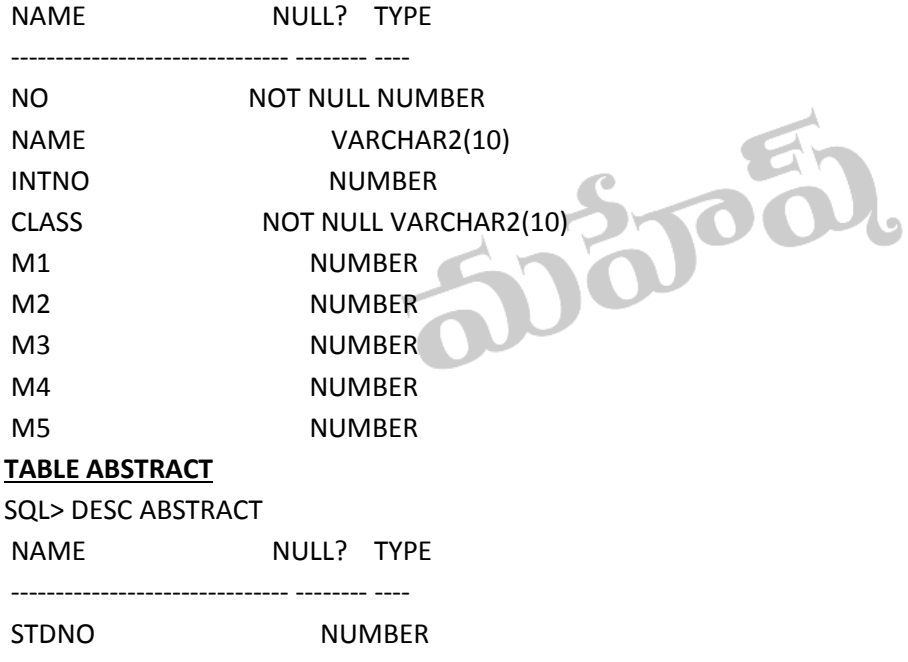

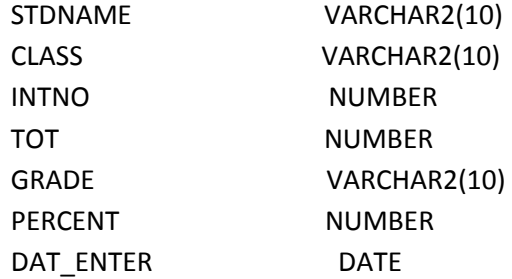

#### **Procedure**

Sql>create table student(no number(3)primary key,name varchar2(10),intno number(3),class varchar2(10)not null,m1 number(3),m2 number(3),m3 number(3),m4 number(3),m5 number(3))

/

Sql>insert into student values(&no,'&name',&intno,'&class',&m1,&m2,&m3,&m4,&m5)

/ SQL> select \*from student;

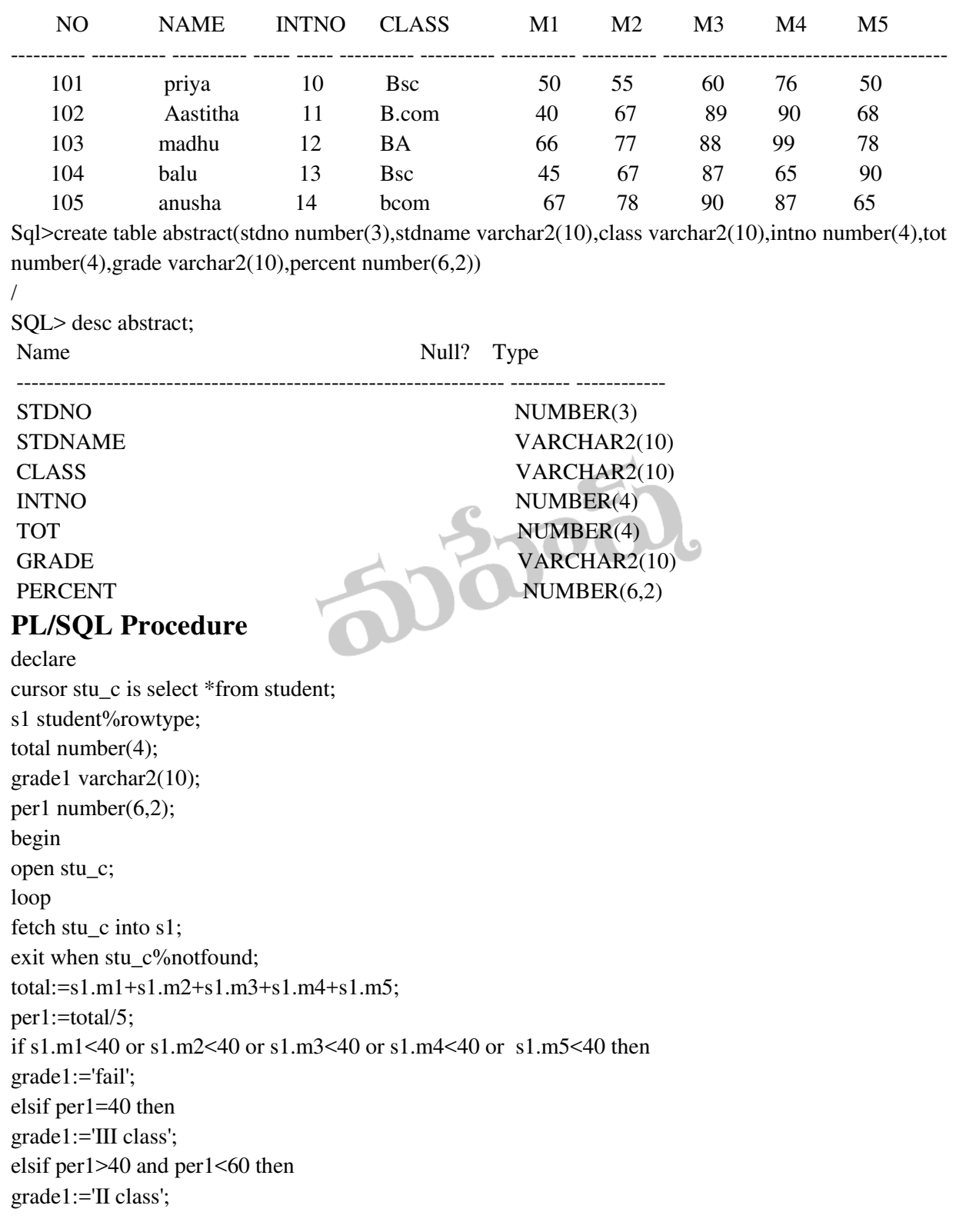

```
elsif per1>59 then 
grade1:='I class'; 
end if; 
insert into abstract values(s1.no,s1.name,s1.class,s1.intno,total,grade1,per1); 
end loop; 
close stu_c; 
end; 
/
```
#### **Output:**

SQL> select \*from abstract;

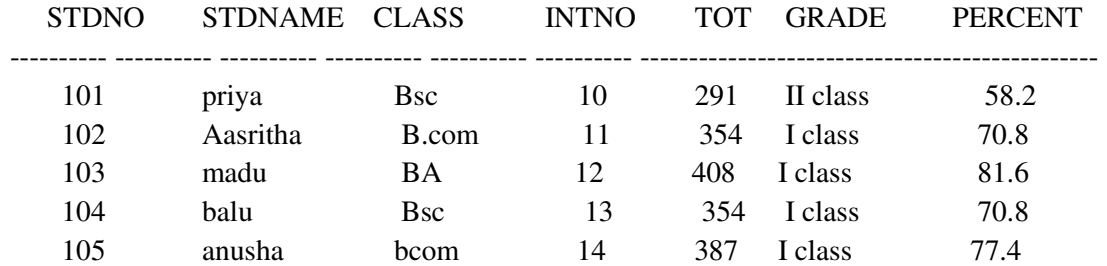

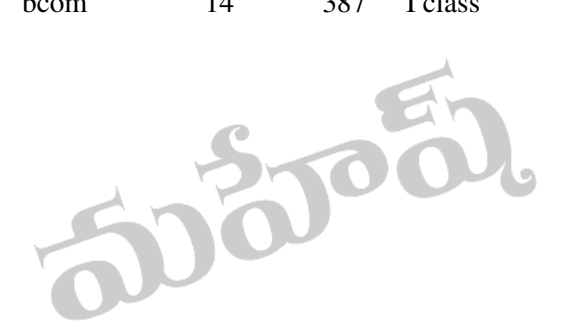